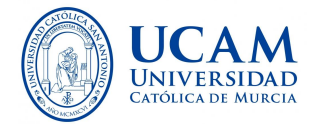

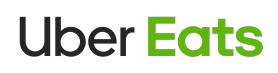

New Partnership

## Uber Eats for University - UCAM

Go through your **UCAM account** to benefit from:

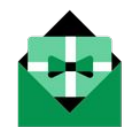

#### €10 discount off First order\*

Code: E4B10SP

### How to join your University account

- 1. Scan the QR Code and join the profile of UCAM
- 2. Enter your promo codes
- 3. Order the food you want and select the UCAM profile before paying
- 4. Enjoy the food

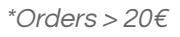

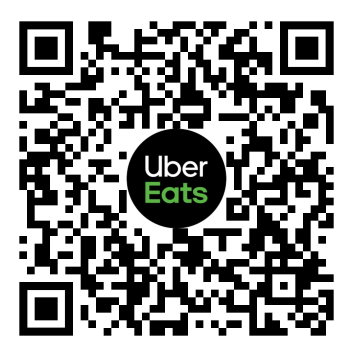

# Eats for University

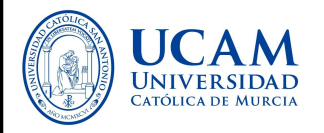

## **Uber Eats**

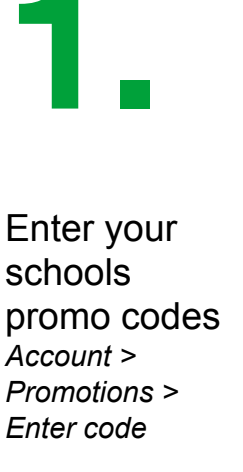

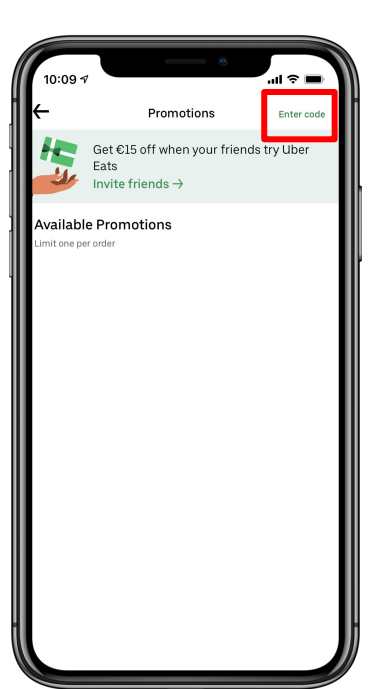

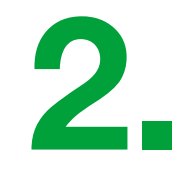

The student pays with their personal card and **chooses the profile of UCAM**

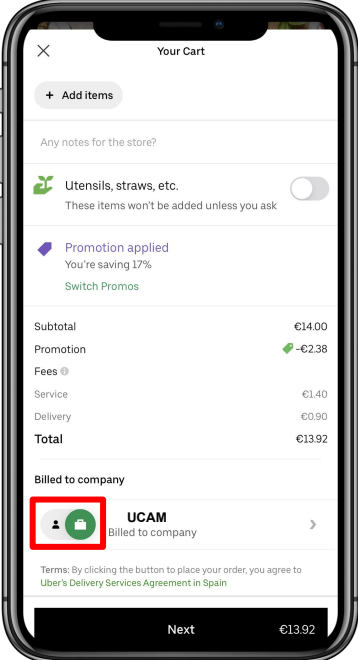

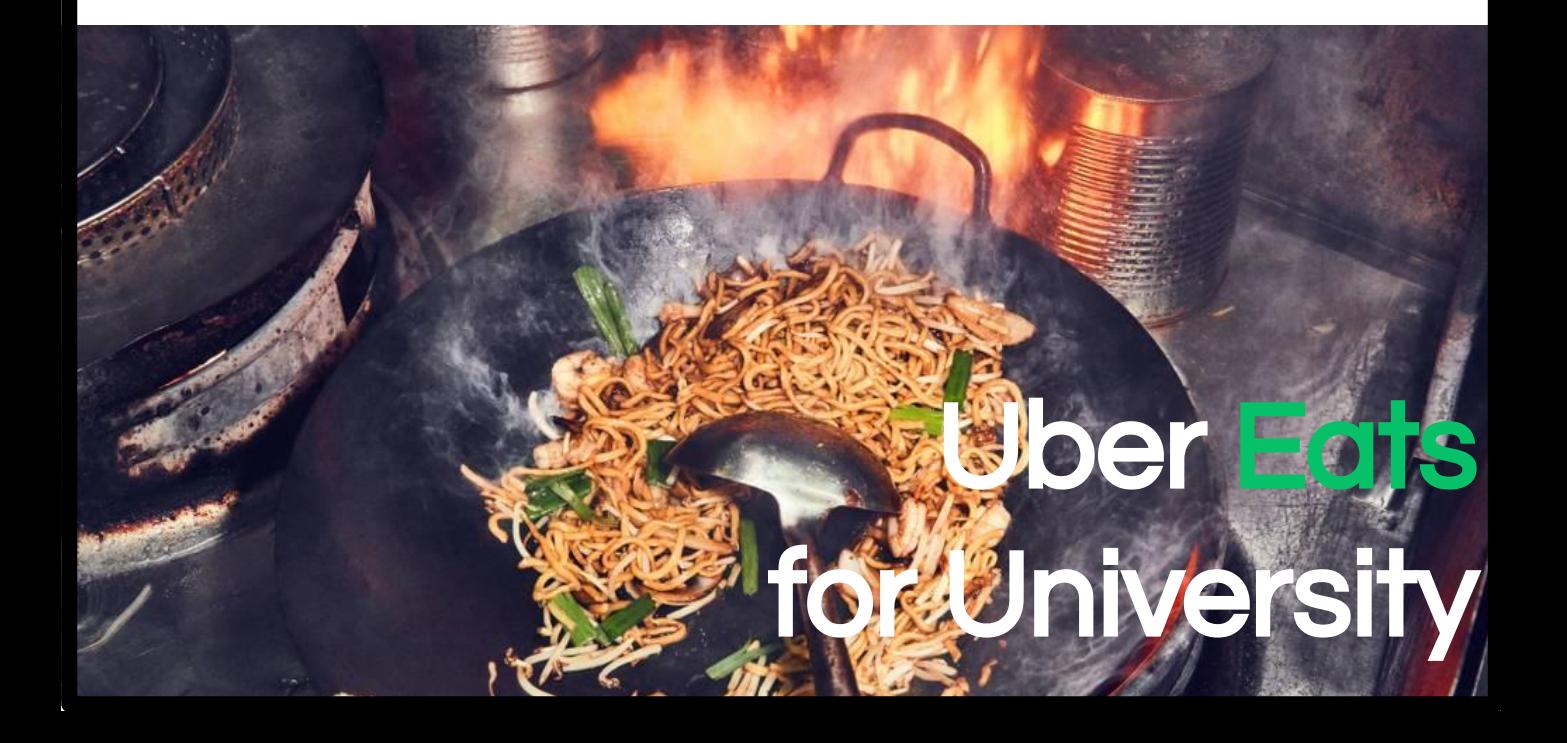

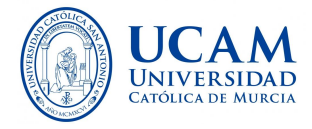

# **Uber Eats**

### Nuevo patrocinio

# Uber Eats for University - UCAM

Accede desde el **perfil de UCAM** y beneficiate de:

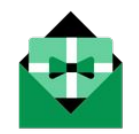

€10 descuento Primer perdido\* Código : E4B10SP

## Cómo unirte al perfil de tu universidad

- 1. Escanea el código QR para acceder al perfil de UCAM
- 2. Introduce el código promocional
- 3. Pide la comida que más te apetezca y selecciona el **perfil UCAM** antes de pagar
- 4. Disfruta la comida

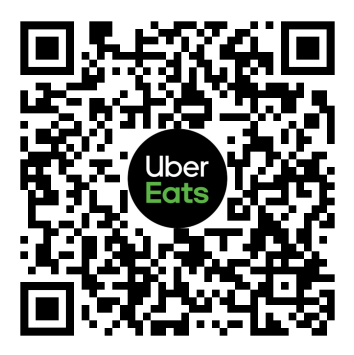

#### \*Pedidos > 20€

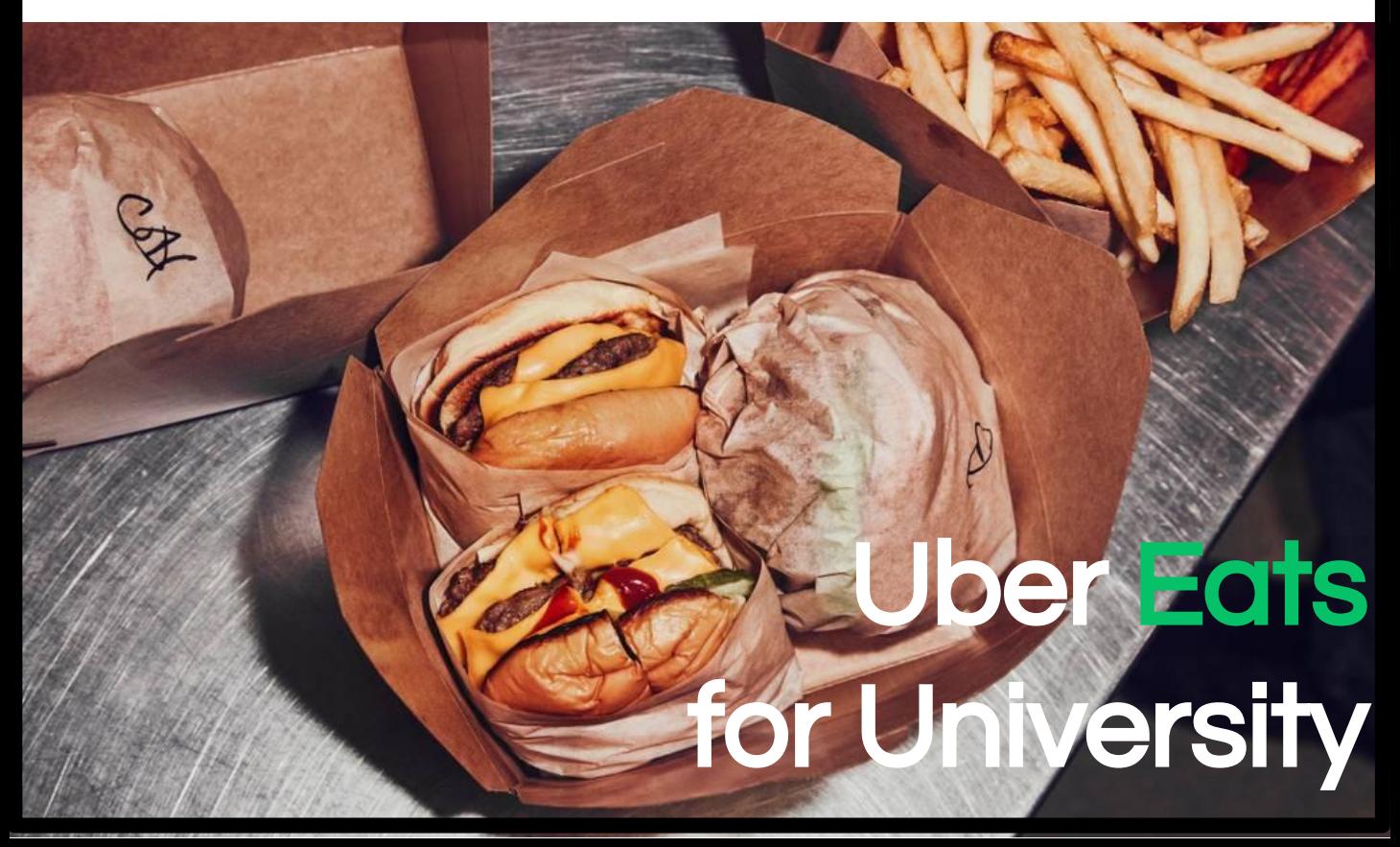

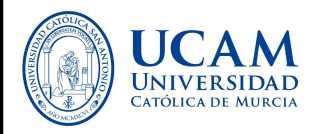

## **Uber Eats**

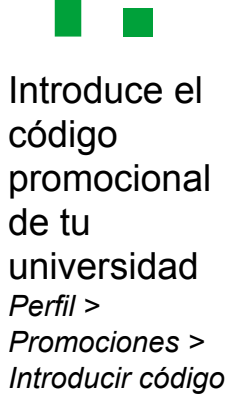

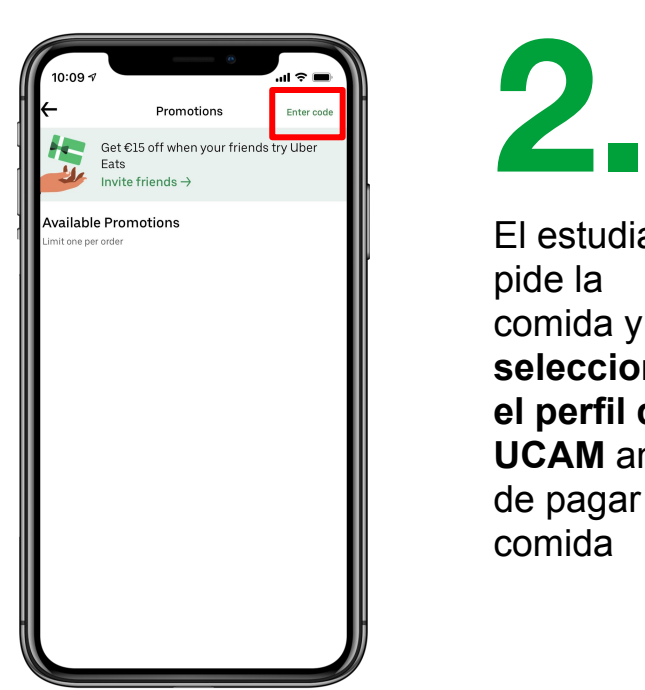

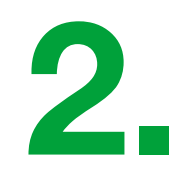

El estudiante pide la comida y **selecciona el perfil de UCAM** antes de pagar la comida

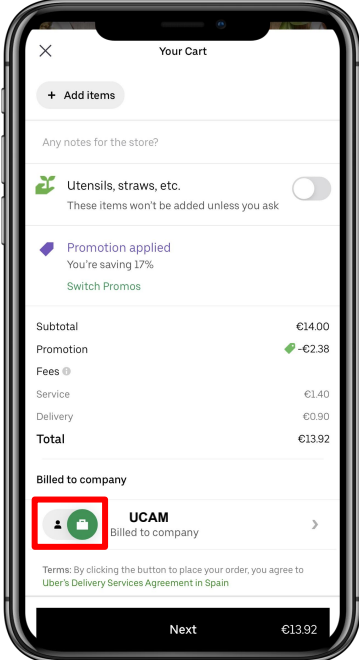

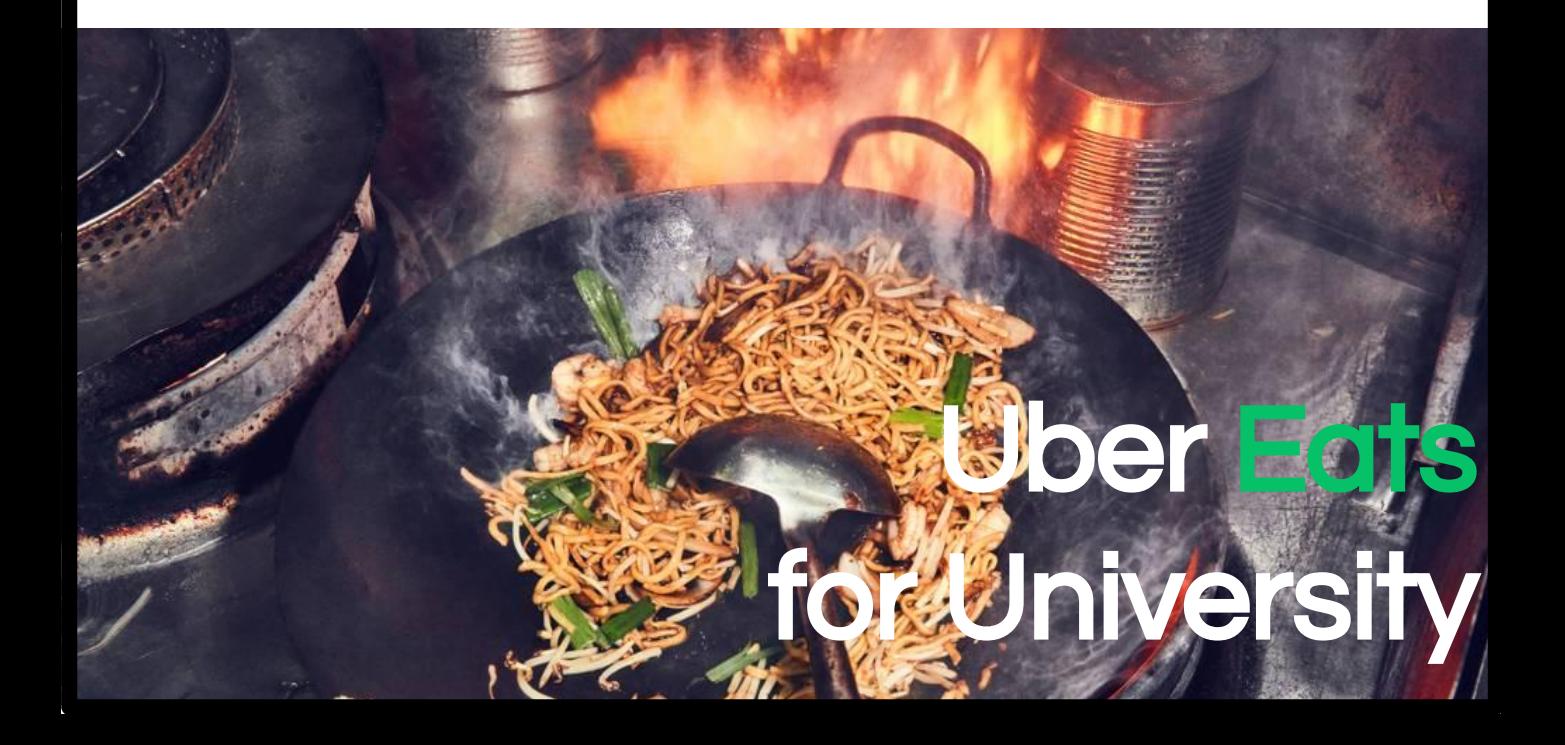